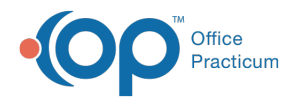

## How do I expand the main navigation panel?

Last Modified on 04/12/2019 10:46 am EDT

To expand the main navigation panel, click on the Expand **button** at the top of the main navigation panel.

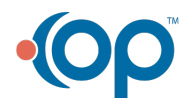